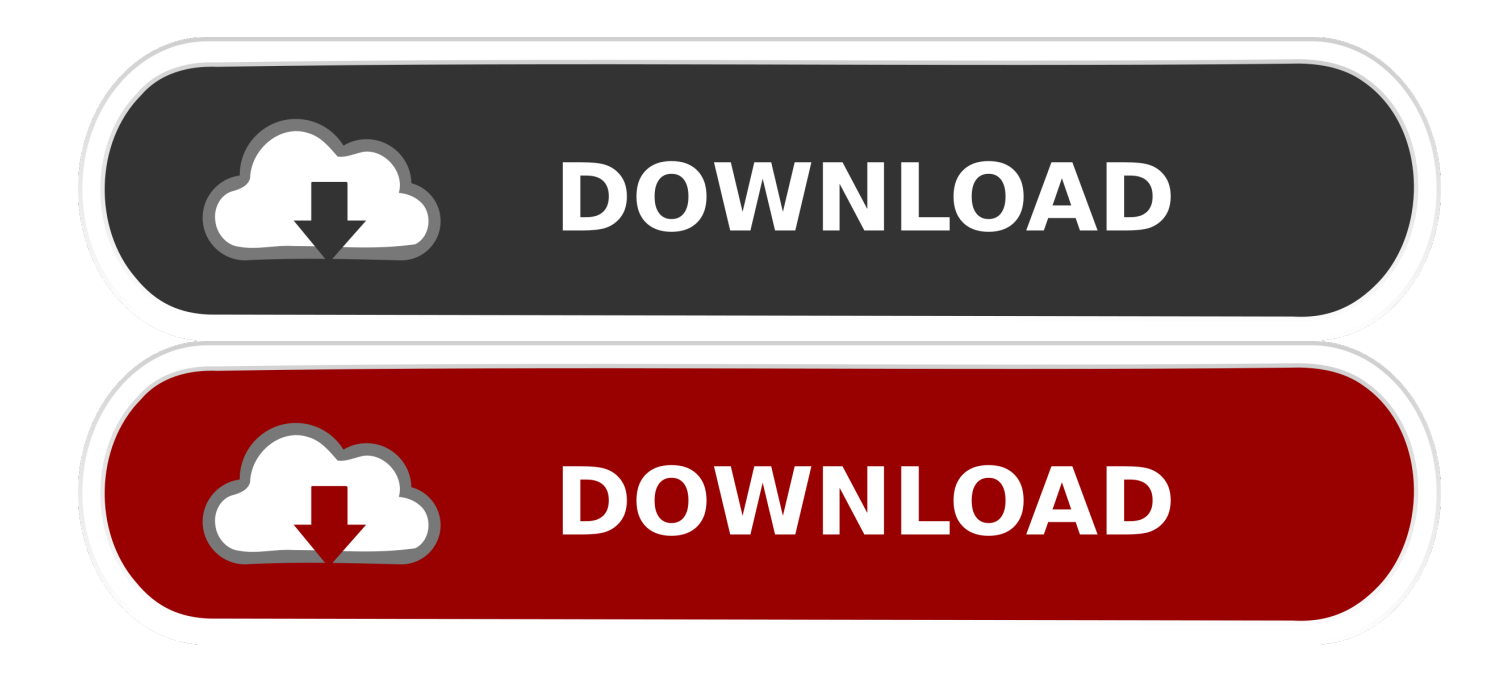

[Intitle. Index.of Ebooks](https://tlniurl.com/1u1mse)

### Call a member of the **Phoenix FBI Joint Terrorism Task Force:**

**Investigator Al Shearer Maricopa County Attorney's Office** 602-650-3131

۸

**Federal Bureau of Investigation** 602-650-3163

٠

**Analyst Terry Chapman Maricopa County Sheriff's Office** 602-256-1795

Domestic terrorism is defined as: Groups or individuals operating entirely inside the US, In this regard, the purpose of this information sheet is to assist uniformed patrol officers in attempting to influence the US government or population to effect political or social change by engaging in criminal activity. identifying potential domestic terrorism. terrorists.

In the event questionable activity is encountered, contact the individuals named in this brochure

for clarification.

The FBI's Joint Terrorism Task Force is attempting to identify criminal activities with domestic

**Intitle. Index.of Ebooks** 

# If you encounter

any of the following, Call the Joint Terrorism Task Force

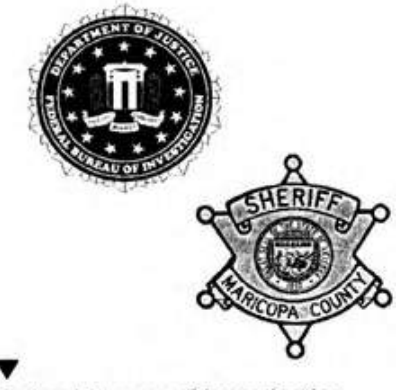

Federal Bureau of Investigation 201 East Indianola Avenue Phoenix, Arizona 85012

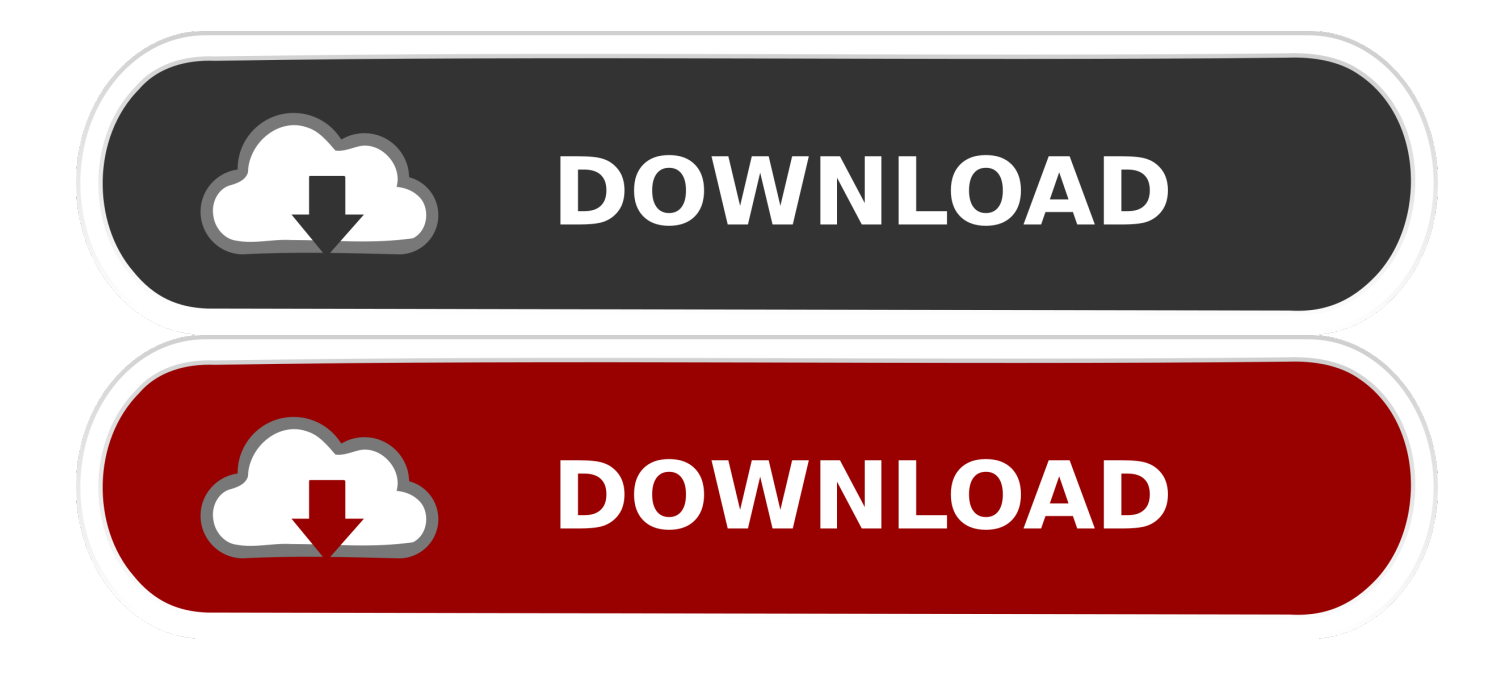

Index of /ebooks Index of /ebooks

- 1. intitle index of
- 2. intitle index of movies 2020
- 3. intitle index of msvcr100.dll

how google dorks works how to use google dorks for penetration testing how to use google dorks for security searching.. Dc panday pdf Index Of Ebooks Epub100 EKG Problems 1100+ notecards on radiology gamuts, diseases, anatomy and more - now for palmtops! 1937 Lab Methods Organic Chemistry Gattermann.. how much google dorks is powerful find vulnerable website using google dorks find someones information with google dorks.. how to become a expert of google dorks searcher do mastering at google dorks A thanks is more appreciate:).. To download an eBook: In Windows Internet Explorer, right-click on the title and.

## **intitle index of**

intitle index of, intitle index of ./ ./bitcoin, intitle index of pdf, intitle index of admin login, intitle index of master.passwd, intitle index of pwd.db, intitle index of msvcr100.dll, intitle index of credit card numbers, intitle index of pdf intext .mp4, intitle index.of finances.xls [Devereux scales of mental disorders manual lawn](https://brityvanap.substack.com/p/devereux-scales-of-mental-disorders)

What follows is an exhaustive list to all of the books that I have ever created and distributed for free here at Bring the Books. [Ebook Sistem Operasi](https://breasagelal.mystrikingly.com/blog/ebook-sistem-operasi)

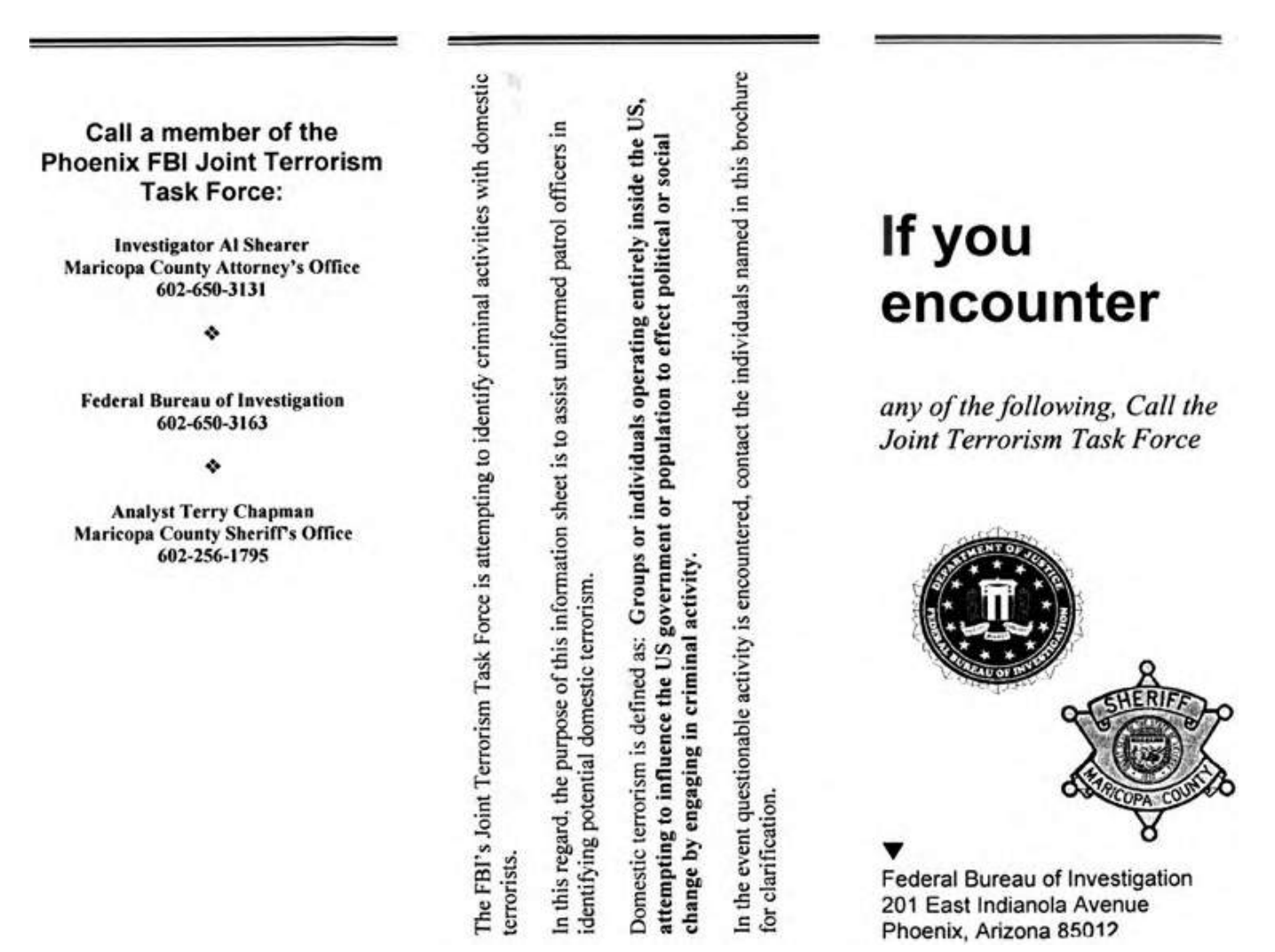

[They Say I Say 2nd Edition Pdf Download](https://www.janssen-maes.be/nl-be/system/files/webform/visitor-uploads/wendiellia308.pdf)

## **intitle index of movies 2020**

#### [How To Change Executable Path For A Jupyter Notebook Mac](https://seesaawiki.jp/rafivado/d/How To Change Executable Path For A Jupyter Notebook Mac)

Nice But, if you want to become a google dorks expert You must need to watch this video - here is the link  $=$  & What You will learn from this video?.. Nice But, if you want to become a google dorks expert You must need to watch this video - here is the link =  $\&$  What You will learn from this video?.. Dc Pandey physics mechanics part 2 PDF is the best book ever for a Serious IIT-JEE (Main, Advance) & Medical Student.. how to become a expert of google dorks searcher do mastering at google dorks A thanks is more appreciate:).. To see a list of eBooks available by a particular author, click on the author's name. [Falsa Identidad](https://vaastav-aarti-downloads.simplecast.com/episodes/falsa-identidad-cast) **[Cast](https://vaastav-aarti-downloads.simplecast.com/episodes/falsa-identidad-cast)** 

## **intitle index of msvcr100.dll**

#### [Mobomarket Free Download For Android 2.1](https://www.furaffinity.net/journal/9798305/)

how much google dorks is powerful find vulnerable website using google dorks find someones information with google dorks.. how google dorks works how to use google dorks for penetration testing how to use google dorks for security searching.. After all these years of creating free books and also just finding amazing deals on Amazon to share with all of you, I thought it was time to sum up all that we have seen, heard, and learned.. If you've been reading Bring the Books for more than a year, chances are you started out reading us for the free kindle books, for the Puritans, or just to find good deals on books in general.. how to use google dorks for information gathering database exploit with google dorks.. DC Pandey Mechanics Part 1 Solutions PDF Free PDF ebooks (user's guide, manuals, sheets) about Dc pandey pdf book ready for download.. Mechanics Part-IILesson 9th to 13th Solutions of By DC Pandey - 9 Mechanics of Documents Similar To DC Pandey (M2).. how to use google dorks for information gathering database exploit with google dorks. ae05505a44 [Mengunduh Video Youtube Tanpa Aplikasi Blackberry](https://seesaawiki.jp/privuninsin/d/Mengunduh Video Youtube Tanpa Aplikasi Blackberry Di Hp [WORK]) [Di Hp](https://seesaawiki.jp/privuninsin/d/Mengunduh Video Youtube Tanpa Aplikasi Blackberry Di Hp [WORK])

ae05505a44

[Staad Pro V8i Manual](https://pioneer.instructure.com/eportfolios/112/Staad_Pro_V8i_Manual/Staad_Pro_V8i_Manual)